## Pobierz przewodnik Mac mini - najważniejsze informacje

Informacje dotyczące konfigurowania oraz używania Maca mini znajdziesz w przewodniku Mac mini - najważniejsze informacje. Aby obejrzeć ten przewodnik, otwórz support apple.com/pl-pl/ guide/mac-mini.

## Wsparcie

Aby zapoznać się ze szczegółowymi informacjami, zajrzyj na strone support.apple.com/pl-pl/mac/mac-mini. Aby skontaktować się z Apple, zajrzyj na stronę support apple.com/pl-pl/contact.

## $\triangle$ Mac mini

Nie wszystkie funkcie sa dostepne we wszystkich regionach. Monitor sprzedawany jest osobno. © 2020 Apple Inc. Wszystkie prawa zastrzeżone. Designed by Apple in California. Printed in XXXX PL 034-04237-A

## Witaj, oto Twój nowy Mac mini

Aby uruchomić Maca mini, naciśnij przycisk włączania. Asystent ustawień pomoże Ci wszystko skonfigurować i uruchomić.

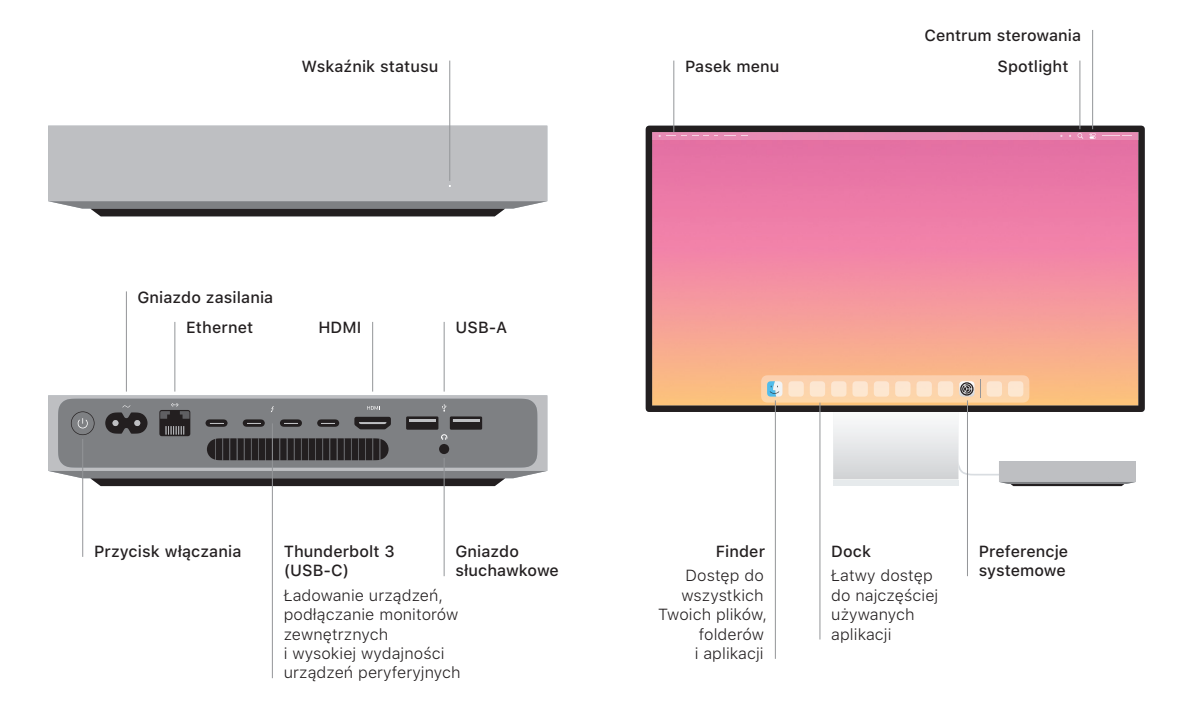